## Package 'crayons'

March 21, 2024

<span id="page-0-0"></span>Title Color Palettes from Crayon Boxes

Version 0.0.3

Description Provides color palettes based on crayon colors since the early 1900s. Colors are based on various crayon colors, sets, and promotional palettes, most of which can be found at <[https:](https://en.wikipedia.org/wiki/List_of_Crayola_crayon_colors) [//en.wikipedia.org/wiki/List\\_of\\_Crayola\\_crayon\\_colors](https://en.wikipedia.org/wiki/List_of_Crayola_crayon_colors)>. All

palettes are discrete palettes and are not necessarily color-blind friendly. Provides scales for 'ggplot2' for discrete coloring.

License MIT + file LICENSE

Encoding UTF-8

RoxygenNote 7.3.1

URL <https://github.com/christopherkenny/crayons>,

<http://christophertkenny.com/crayons/>

BugReports <https://github.com/christopherkenny/crayons/issues>

Imports ggplot2, grDevices, palette

NeedsCompilation no

Author Christopher T. Kenny [aut, cre] (<<https://orcid.org/0000-0002-9386-6860>>)

Maintainer Christopher T. Kenny <christopherkenny@fas.harvard.edu>

Repository CRAN

Date/Publication 2024-03-21 21:20:02 UTC

### R topics documented:

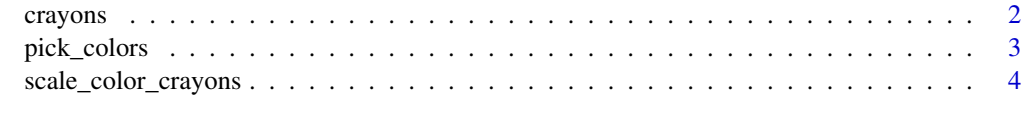

**Index** [6](#page-5-0) **6** 

<span id="page-1-0"></span>

#### Description

Crayon colors, based on common Crayola colors. Palettes build from [Wikipedia](https://en.wikipedia.org/wiki/List_of_Crayola_crayon_colors)

#### Usage

crayons

#### Format

list of [palette::palette](#page-0-0) vectors

#### Details

Included palettes:

- billionth, celebrates the 100 billionth crayon
- color\_n\_smell, scented colors
- colors\_of\_the\_world, additional human colors
- construction\_paper, colors for construction paper
- fluorescent, neon colors
- gel\_fx, gel colors
- gem\_tones, gemstones
- heads\_n\_tails, double sided colors
- magic\_scent, scented colors
- metallic\_fx, metal colors
- mini\_twistables, colors, but twistable
- modern, historical colors since 1990
- munsell, historical colors 1926-1944
- multicultural, skin colors
- no\_48, historical crayons 48-pack in 1949
- no\_64, historical crayons 64-pack in 1958
- original, historical crayons original in 1903
- pearl, updated perlescent colors
- pearl\_brite, pearlescent colors
- silly\_scents, scented in reality but not in R
- silver\_swirls, colors with a tinge of silver
- standard, a large set of standard colors
- <span id="page-2-0"></span>• standard16, colors for a 16 pack of crayons
- standard24, colors for a 24 pack of crayons
- standard32, colors for a 32 pack of crayons
- standard64, colors for a 64 pack of crayons
- star\_brite, colors from 1997

#### Examples

```
plot(crayons$billionth)
plot(crayons$color_n_smell)
plot(crayons$colors_of_the_world)
plot(crayons$construction_paper)
plot(crayons$fluorescent)
plot(crayons$gel_fx)
plot(crayons$gem_tones)
plot(crayons$heads_n_tails)
plot(crayons$magic_scent)
plot(crayons$metallic_fx)
plot(crayons$mini_twistables)
plot(crayons$modern)
plot(crayons$munsell)
plot(crayons$multicultural)
plot(crayons$no_48)
plot(crayons$no_64)
plot(crayons$original)
plot(crayons$pearl)
plot(crayons$pearl_brite)
plot(crayons$silly_scents)
plot(crayons$silver_swirls)
plot(crayons$standard)
plot(crayons$standard16)
plot(crayons$standard24)
plot(crayons$standard32)
plot(crayons$standard64)
plot(crayons$star_brite)
```
pick\_colors *Heuristics for Color Distances and Locations*

#### Description

- pick\_colors() places each color into RGB space, clusters them with k-means, and returns the colors nearest each cluster center.
- color\_order() reorders colors so that subsequent colors are far from each other in RGB space.
- color\_distance() calculates pairwise distances in RGB space between colors.

#### Usage

pick\_colors(hex, n)

color\_distance(hex)

color\_order(hex)

#### Arguments

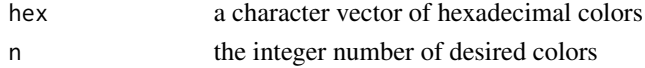

#### Value

a character vector that is a subset of hex, or a matrix of distances for color\_distance()

#### Examples

```
pick_colors(crayons$standard, 10)
color_order(crayons$standard)
color_distance(crayons$standard[1:4])
```
scale\_color\_crayons *Crayon Color Scales for* ggplot2

#### Description

Crayon Color Scales for ggplot2

#### Usage

```
scale_color_crayons(palette = "standard16", which = NULL, ..., reverse = FALSE)
scale_fill_crayons(palette = "standard16", which = NULL, ..., reverse = FALSE)
scale_colour_crayons(
 palette = "standard16",
 which = NULL,...,
 reverse = FALSE
)
```
#### Arguments

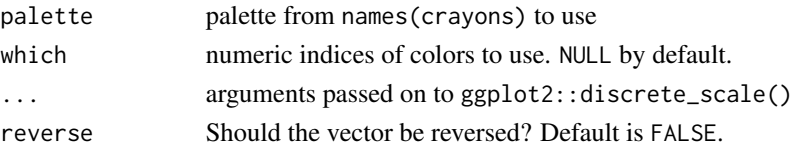

<span id="page-3-0"></span>

<span id="page-4-0"></span>scale\_color\_crayons 5

#### Value

A [ggplot2::Scale](#page-0-0)

#### Examples

```
library(ggplot2)
ggplot2::mpg |>
  ggplot() +
   geom_point(aes(displ, hwy, colour = class)) +
   scale_color_crayons(palette = 'original')
ggplot2::mpg |>
  ggplot() +
   geom_point(aes(displ, hwy, fill = class), pch = 23, color = 'transparent') +
```
scale\_fill\_crayons(palette = 'original')

# <span id="page-5-0"></span>Index

∗ colors crayons, [2](#page-1-0) ∗ datasets crayons, [2](#page-1-0) color\_distance *(*pick\_colors*)*, [3](#page-2-0) color\_order *(*pick\_colors*)*, [3](#page-2-0) crayons, [2](#page-1-0) ggplot2::Scale, *[5](#page-4-0)* palette::palette, *[2](#page-1-0)* pick\_colors, [3](#page-2-0) scale\_color\_crayons, [4](#page-3-0) scale\_colour\_crayons *(*scale\_color\_crayons*)*, [4](#page-3-0) scale\_fill\_crayons

*(*scale\_color\_crayons*)*, [4](#page-3-0)